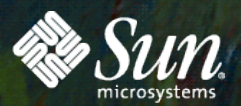

## EMPOWER: YOU

#### What is New on the **Java Platform?**

Si m o n Ritter Technology Evangelist **SUN TECH DAYS 2008-2009** A Worldwide Developer Conference

1

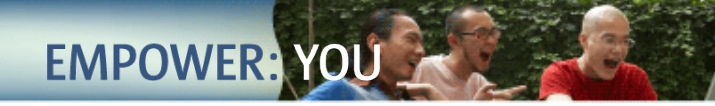

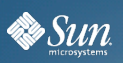

# **Java SE 6 u10**

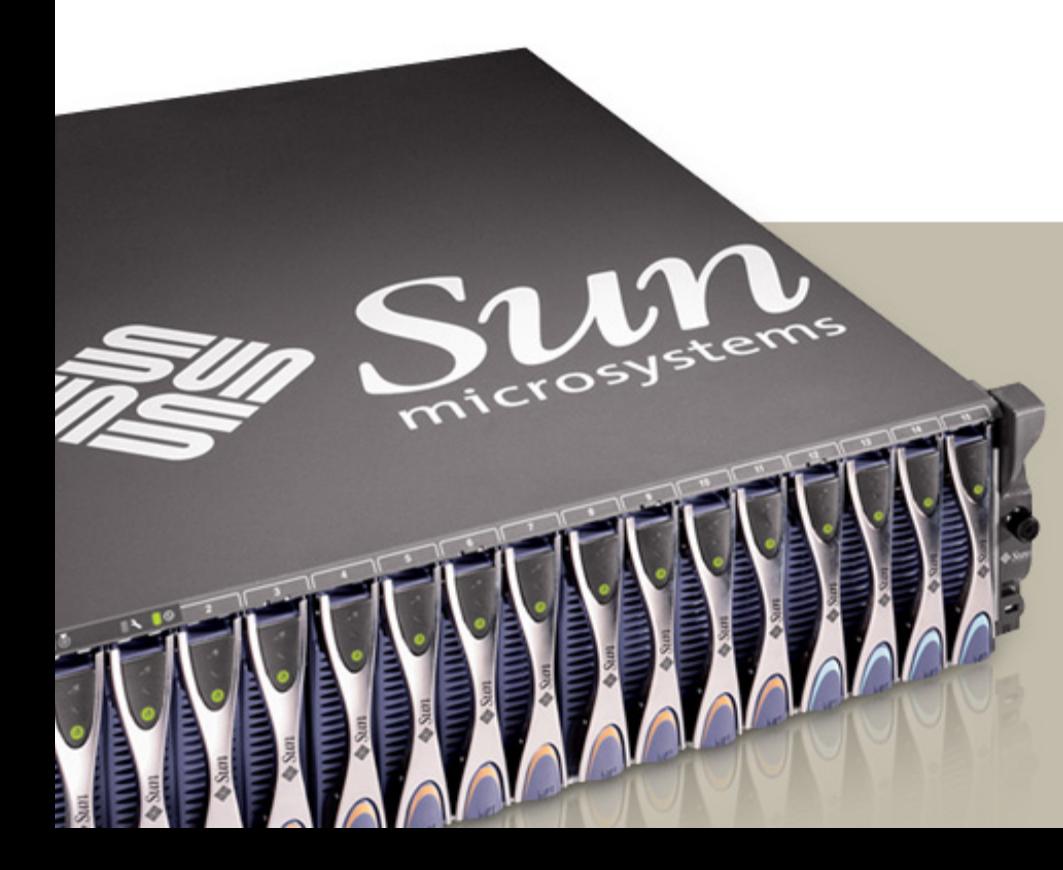

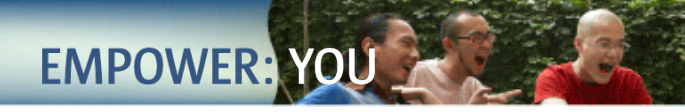

## **Three Deployment Routes**

There are three major ways a Java platform program can be distributed today

- Applets (Java Plug-In software)
- JNLP (Java Web Start software)
- Standalone Programs (Custom Installers)

All three paths share similar challenges

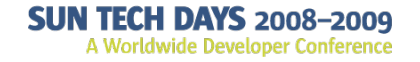

**By Sun** 

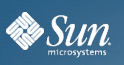

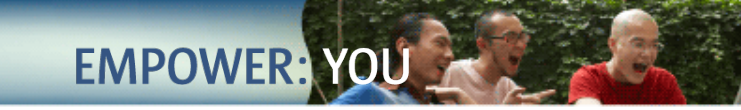

## **Deployment Challenges**

- What versions of Java Technology are installed?
- How do I launch Java Technology?
- What's the best way to install a new version?

When you consider the number of platform and browser combinations Java technology supports, none of these questions have simple answers

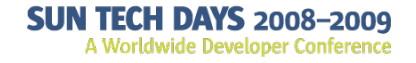

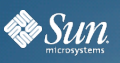

## **Present-Day Solutions**

• Possible to detect JRE version 1.4.2+ using JavaScript™ Technology

**EMPOWER:** 

- Exact version details not available
- Auto-install too complex
	- > Only available for Internet Explorer on Windows
- Sun only provides sample scripts > No complete, working solution
- Outside the browser, you're on your own
	- > Fun with registry manipulation
- Installation could be smoother

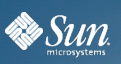

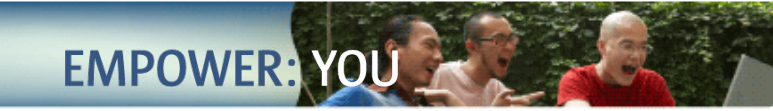

## **Next-Generation Installer**

- New Windows look-and-feel
- More streamlined
- Less intimidating
- Improved messaging
- More visually appealing

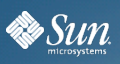

## **Deployment Toolkit**

- ActiveX Control and NPAPI Plugin included in JRE
- Script will use the plugins if available
	- > Fine grained JRE detection
		- Pure javascript can only detect at the family granularity
	- > Install any available JRE version
		- Pure javascript will only install latest JRE version
	- > Select installation type (kernel or online installer)
	- > Declare application or applet required packages
- Plugins remain installed after JRE uninstallation

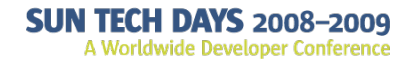

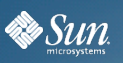

## **Browser Plug-Ins**

- Use native code to perform tests
- JavaScript solution will check for the plug-in > If found, delegate to plugin

**EMPOWER: YO** 

- Deployment unchanged; call to JavaScript function
	- > Improved accuracy on which JRE versions are installed

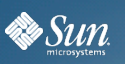

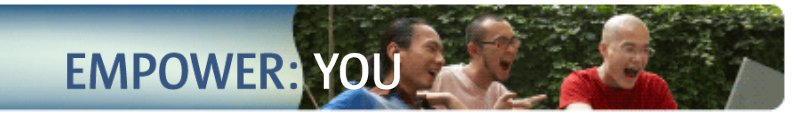

## **Problem: Too Many Java Versions**

- Every Java Update version is installed as a separate program.
- Java Auto-Update cause many versions to be installed.
- Add / Remove Programs is filled with many versions of the JRE.

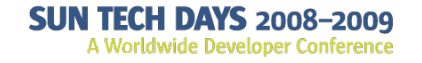

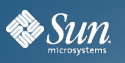

## **Solution: Patch in Place**

• Patch in Place allows updating an existing Java version to a later update of the same family.

**EMPOWER:** 

- Static installation will be available for enterprises that need to rely on static versioning.
- Add / Remove Programs will only see one nonstatic Java Runtime installation in each family.
	- > Existing installations are all Static
	- > New versions explicitly installed statically will also be shown.

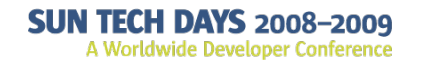

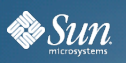

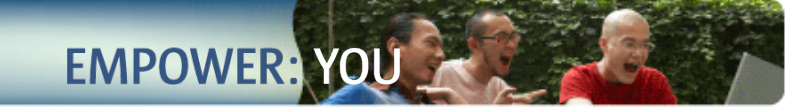

## **JRE Release Size**

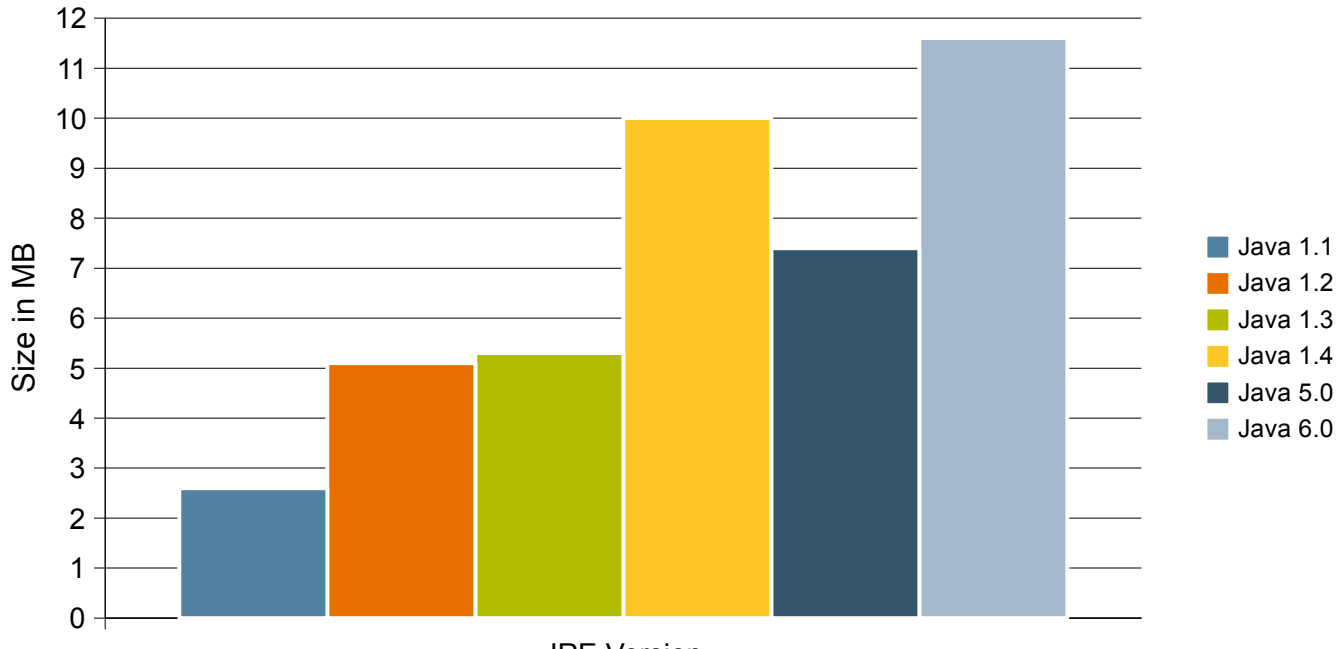

JRE Version

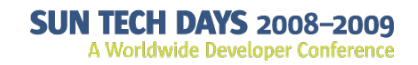

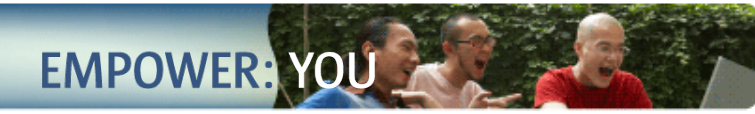

## **Solution: Incremental Update**

- Download only the incremental changes from the version that the client machine actually has.
	- > Separate patches depending on existing install.
		- For example, for 6 update 8, this would include :  $6u5 - 6u8$ , 6u6 -> 6u8, and 6u7 -> 6u8.
- No longer need to copy and install base images during initial install of the first version of a family.
	- > Faster installation of initial version
- Occupy less disk space by not retaining base images.

**By Sun** 

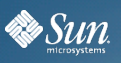

## **Modularization**

- Modularize the JRE software
- A core part of the JRE is defined as the kernel
	- > Enough functionality to run basic program like 'Hello World'

**EMPOWER:** 

• The remaining JRE components are downloaded on demand, or lazily downloaded

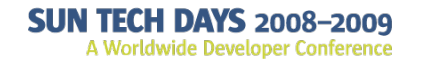

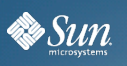

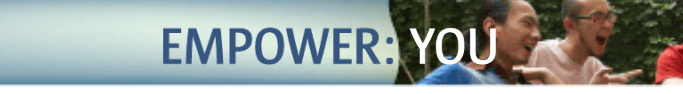

## **Java Kernel**

- Every app needs some core functionality
	- > VM, networking, security, classloader
- ... plus other stuff on demand
	- > Swing, AWT, 2D
- Kernel downloads and installs:
	- > Bare essentials immediately
	- > Additional dependencies on demand
		- Referencing a class
		- Class.getResource() or equivalent
		- System.loadLibrary() or equivalent
	- > Everything else in the background

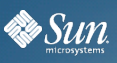

## **Java Kernel Structure**

- Similar to the JRE structure
- Primary differences
	- > Much smaller rt.jar file
	- > Many files not present
- Missing class files are grouped into logical components

**EMPOWER:** 

- > javax\_swing, java\_net, etc
- > Based on package boundaries

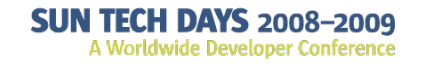

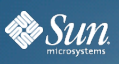

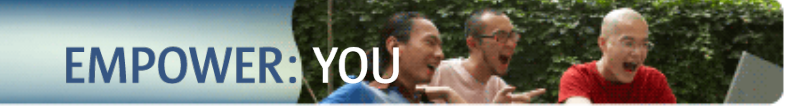

### **Kernel: Bare Essentials**

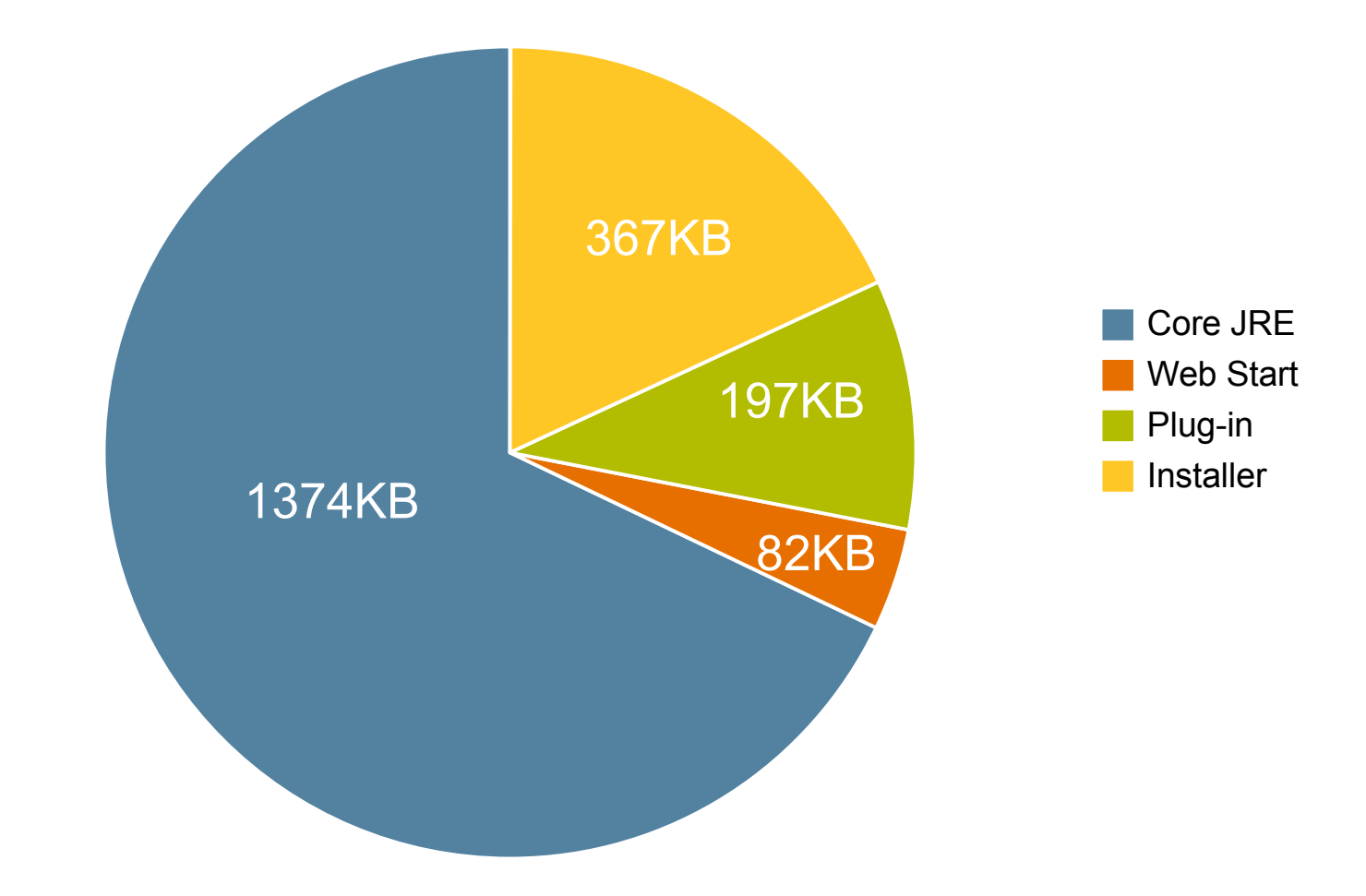

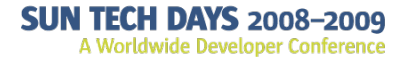

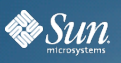

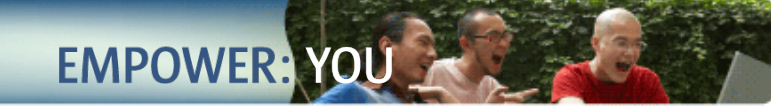

## **Estimated Download Sizes**

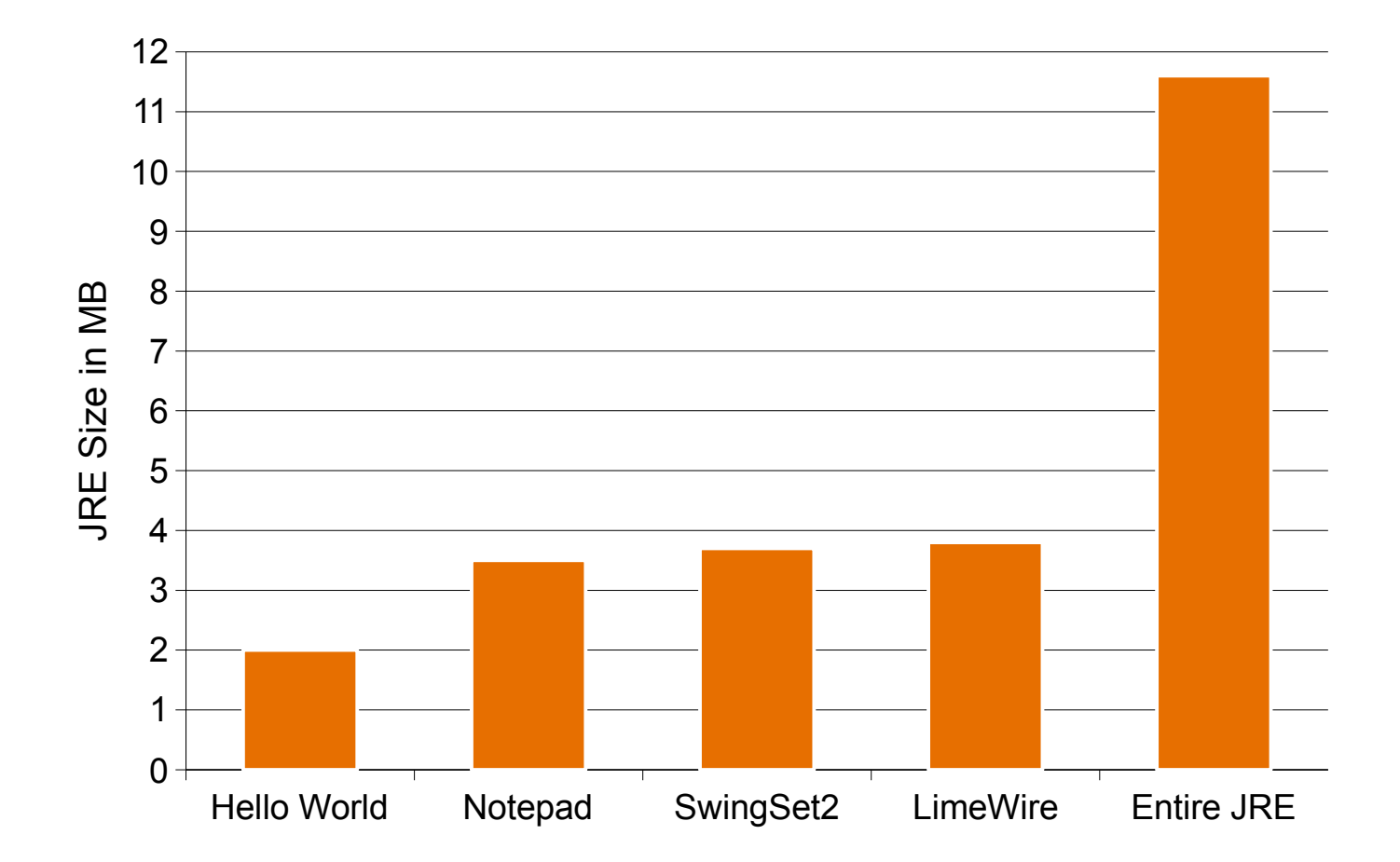

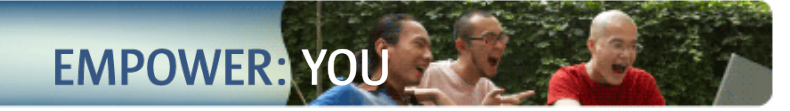

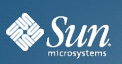

## **Java SE 7\***

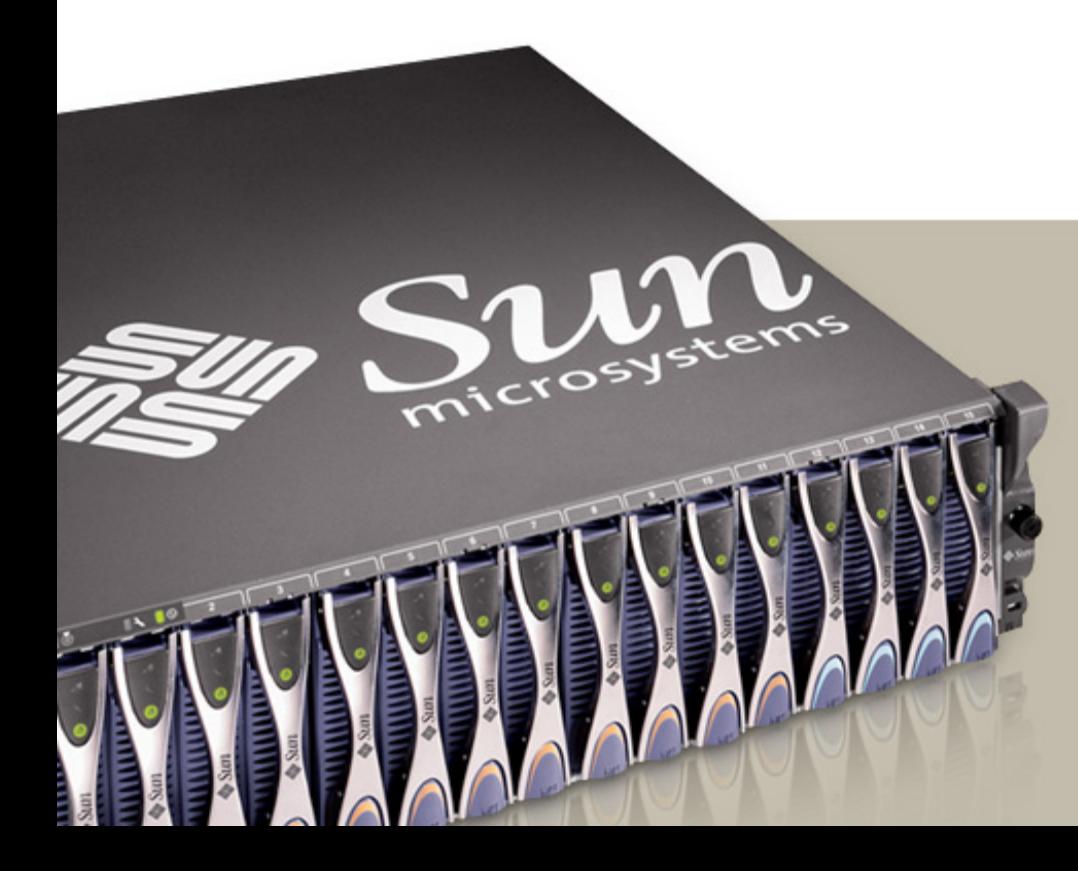

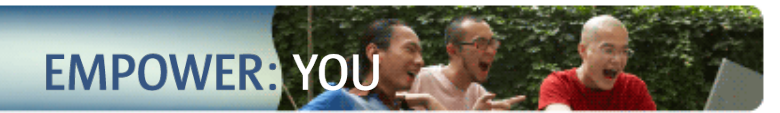

## **"Why don't you add X to Java?"**

- **Assumption** is that adding features is always good
- Application

**Es** Sun

- > Application competes on the basis of completeness
- > User cannot do X until application supports it
- > Features *rarely* interacts "intimately" with each other
- > Conclusion: more features are better
- Language
	- > Languages (most) are Turing complete
	- > Can always do X; question is how elegantly
	- > Features *often* interact with each other
	- > Conclusion: fewer, more regular features are better

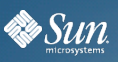

- Must be compatible with existing code
	- > assert and enum keywords breaks old code
- Must respect Java's abstract model
	- > Should we add ability to do inline bytecode like C?

**EMPOWER: YO** 

- Must leave room for future expansion
	- > Syntax/semantics of new feature should not conflict with syntax/semantics of existing and/or **potential** features
	- > Allow consistent evolution eg. keyword parameters  $@Point(x=3, y=4)$  - keyword parameter new Point( $x = 3$ ,  $y = 4$ ) – assigment new Point $(x:3, y:3)$  – possible syntax  $@Point(x:3, y:3)$  - what about this?

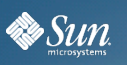

**EMPOWER: YOU** 

## **Java Platform Roadmap at a Glance**

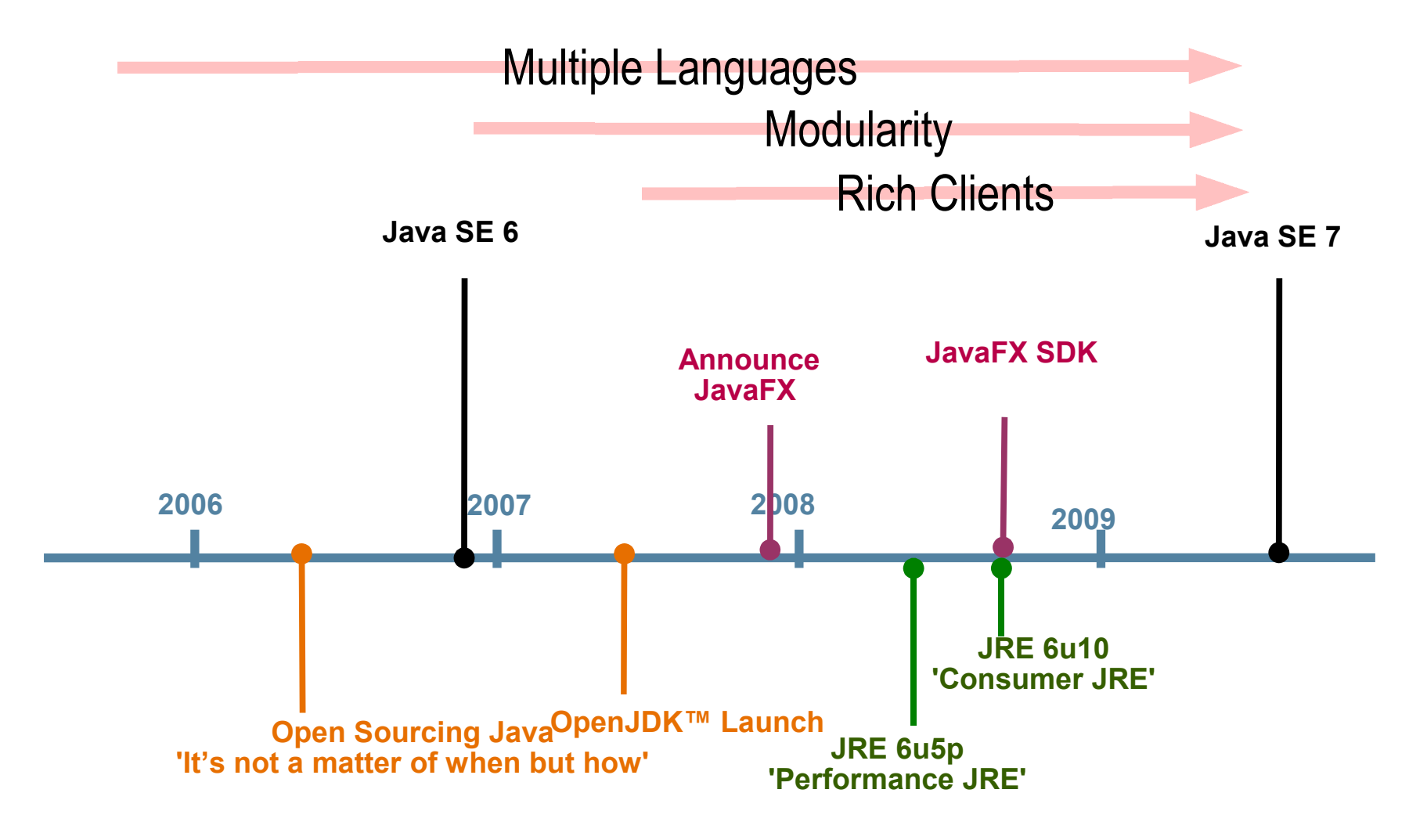

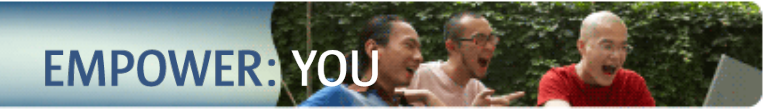

## **Big New Features From Sun**

- Modularization (JSR-294, Project Jigsaw)
- JSR-292: VM support for dynamic languages
- JSR-TBD: Small language changes
- JSR-203: More new IO APIs
- JSR-296: Swing Application Framework

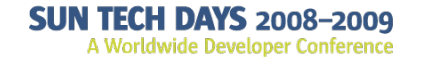

**Essun** 

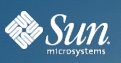

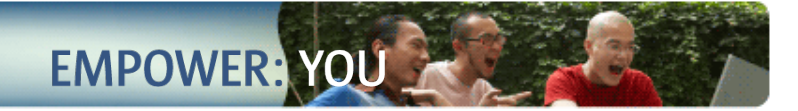

## Project Jigsaw The Modular JDK

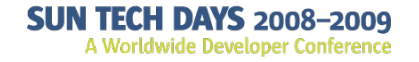

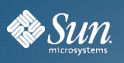

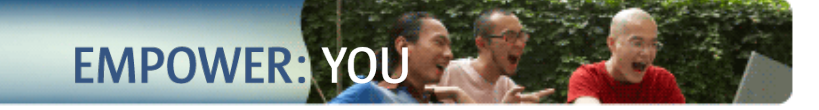

```
public class Hello {
   public static void main(String args[]) {
     System.out.println("Hello World");
   }
}
```
**\$ javac Hello.java**

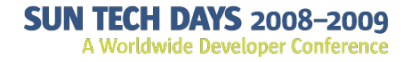

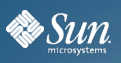

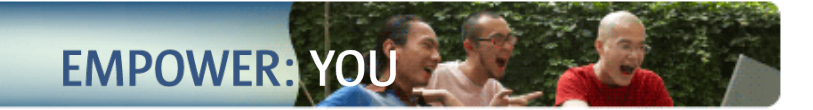

**\$ time java Hello Hello world**

**real 0m0.077s user 0m0.022s sys 0m0.000s \$**

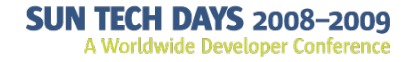

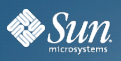

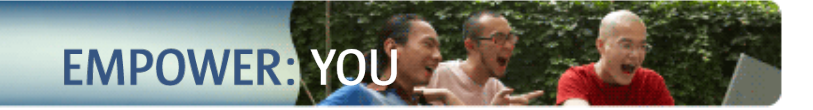

**\$ time java Hello Hello world**

**real 0m0.077s user 0m0.022s sys 0m0.000s \$ time python -c 'print "Hello world"' Hello World**

**real 0m0.009s user 0m0.008s sys 0m0.000s**

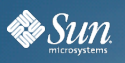

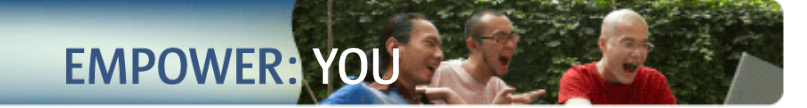

#### **\$ java -verbose:classes Hello | wc -l 322**

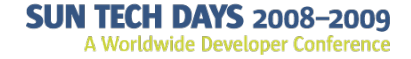

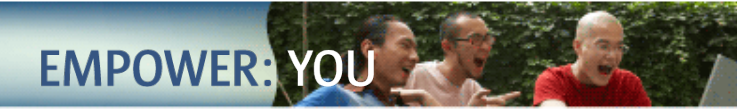

## **Requirements of a Platform Module System**

- Integrate with the VM
- Integrate with the language
- Integrate with native packaging
- Support multi-module packages
- Support "friend" modules

**By Sun** 

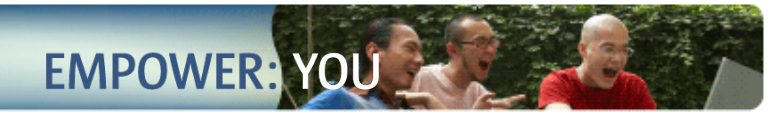

## **New Module System For Java**

- JSR-277: JAM module system
	- > Sun has decided to halt development of this JSR until after Java SE 7
- JSR-294: Improved Modularity Support
	- > Revived and expanded expert group
- OSGi

**By Sun** 

> Looking at integration

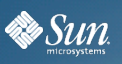

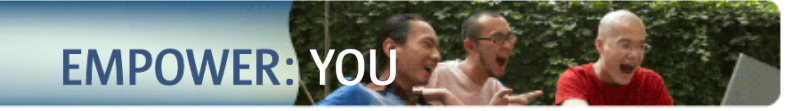

## **The Modular JDK: Project Jigsaw**

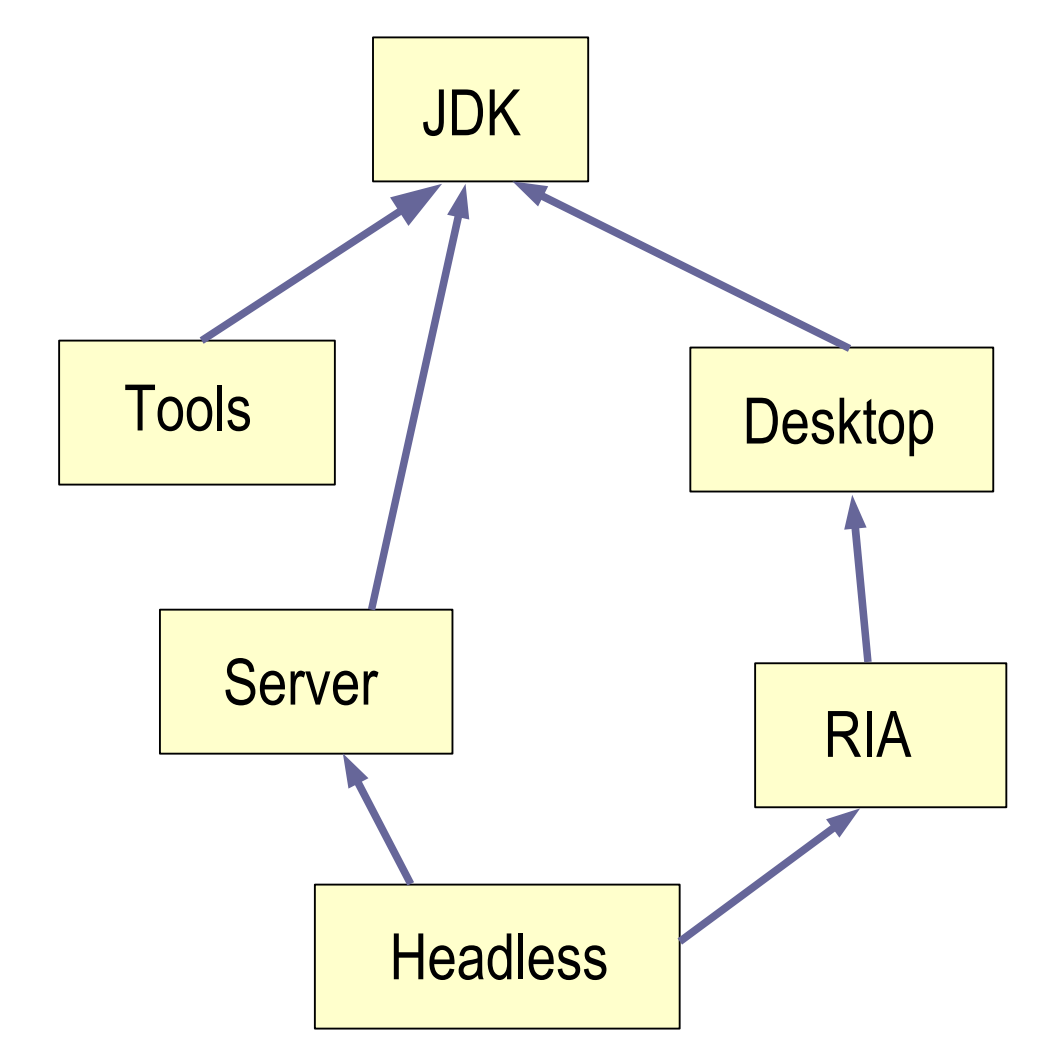

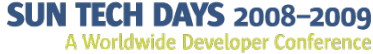

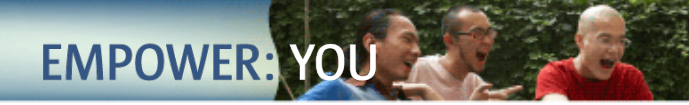

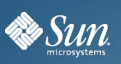

# **Small Language Changes**

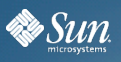

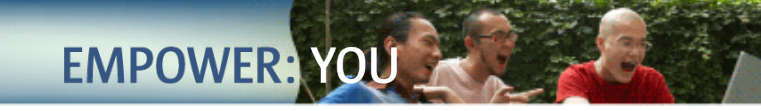

## **Safe Re-throw**

**N TECH DAYS 2008-2009** A Worldwide Developer Conference

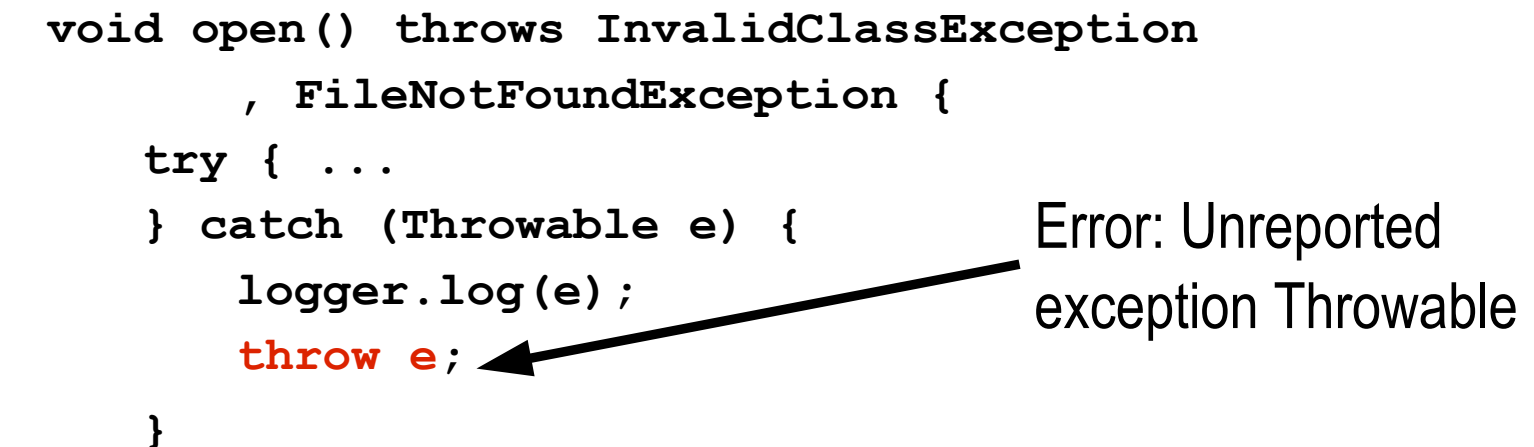

• We want to express we are rethrowing the exception

```
void open() throws InvalidClassException
       , FileNotFoundException {
   try { ... 
   } catch (final Throwable e) {
      logger.log(e);
      throw e;
   }
                                   Compiles OK
```
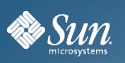

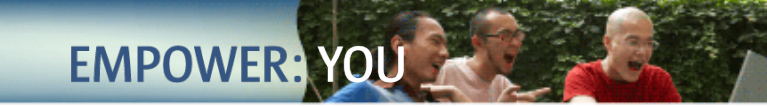

## **Multi Catch**

**try { ...** 

- **} catch (InvalidClassException e) { foo(); }**
- **} catch (InvalidObjectException e) { foo(); }**
- **} catch (FileNotFoundException e) { bar(); }**
- Longstanding request to allow catching Ex1 and Ex2 together

**try { ...** 

**} catch (InvalidClassException,** 

```
 InvalidObjectException e1) { foo(); }
```
- **} catch (FileNotFoundException e2) { bar(); }**
- Members of e1 and e2 have direct common superclass
	- > **ObjectStreamException**

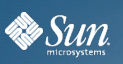

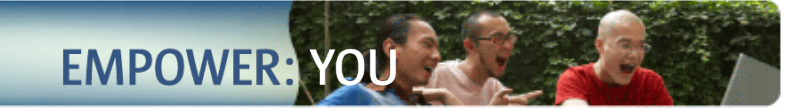

## **Null Dereference Expression**

$$
T x = null;
$$
  
\nif (a != null) {  
\nB b = a.b;  
\nif (b != null) {  
\nC c = b.c;  
\nif (c != null)  
\n x = c.x;  
\n}

**}**

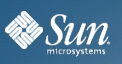

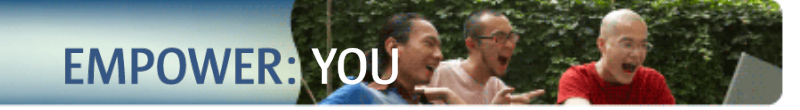

## **Null Dereference Expression**

**T x = null; if (a != null) { B b = a.b(); if (b != null) { C c = b.c(); if (c != null) x = c.x(); } }**

 $T x = a?.b() ?.c() ?.x();$ 

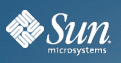

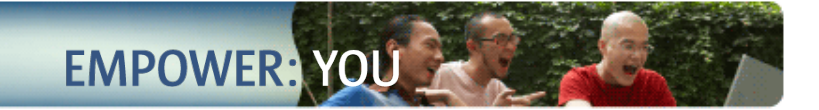

### **Better Type Inference**

#### **Map<String, Integer> foo = new HashMap<String, Integer>();**

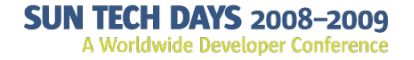

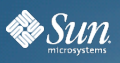

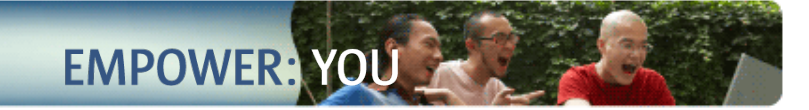

### **Better Type Inference**

**Map<String, Integer> foo = new HashMap<String, Integer>();**

**Map<String, Integer> foo = new HashMap<>();**

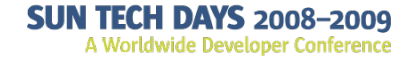

## **Small Features From Sun**

- SCTP Stream Control Transport Protocol
- SDP Sockets Direct Protocol
- Upgrade class loader architecture
- Method to close URLClassLoader
- Unicode 5.0 support
- XRender pipeline for Java2D
- Swing updates
	- > JXLayer, DatePicker, CSS Styling (maybe)

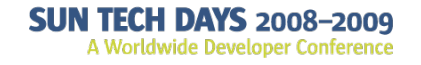

**By Sun** 

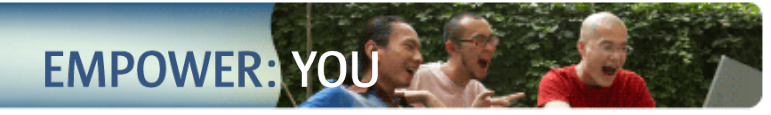

## **New Features Not From Sun**

- JSR-308: Annotations on Java types > Prof. Michael Ernst, Mahmood Ali
- Concurrency and collections updates
	- > Doug Lea, Josh Bloch, etc
	- > Fork/join framework
	- > Phasers generalised barriers
	- > LinkedTransferQueue Generalised queue
	- > ConcurrentReferenceHashMap
	- > Fences: Fine grained read/write ordering

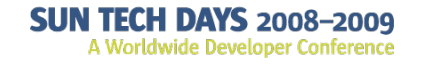

**Es** Sun

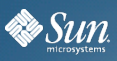

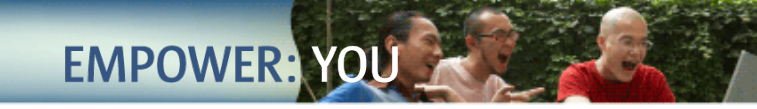

## **Annotations Today**

- Annotations on declarations only
	- > Classes

**@Deprecated class Signer { ...**

> Methods

**@Override boolean equals(...**

> Fields

**@Id String customerId;**

> Locals

**@SuppressWarnings("unchecked") List<String> = new ArrayList();**

• Allow annotations on type uses

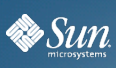

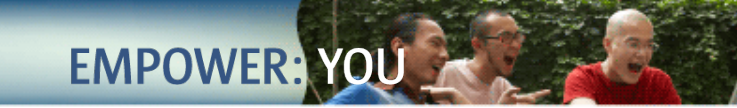

## **JSR 308 – Annotations on Java Types**

- Type checking prevents many bugs, but does not prevent enough bugs
- Cannot express important properties about code
	- > Non null, interned, immutable, encrypted, ...

**getValue().toString() //Potential NPE**

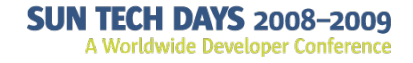

## **Example of JSR 308**

```
List<@NonNull String> stringList;
```

```
@NonEmpty List<String> stringList;
```

```
Graph g = new Graph();
```

```
...
//Now g2 will not be change
@Immutable Graph g2 = (@Immutable Graph)g;
```
**//Method does not modify the object(fred) fred.marshall(...) void marshall(@Readonly Object jaxbElement , @Mutable Writer writer) @Readonly**

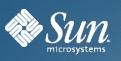

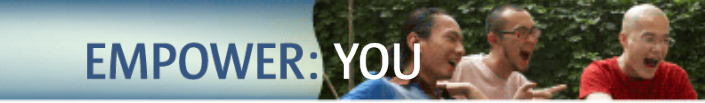

## **File System API**

- What's wrong with java.io.File?
	- > No concept of file systems, attributes, 'link', storages, ...
- Proposed new API (main classes only)
	- > FileSystem factory for objects to access file and other objects in file system
	- > FileRef reference to a file or directory, contains methods to operate on then
	- > Path a FileRef that locates a file by a system dependent path
	- > FileStore underlying storage pool, device, partition, etc
- http://openjdk.java.net/projects/nio

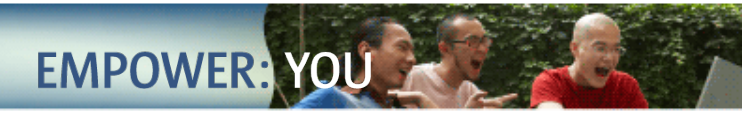

## **JSR 166y.forkjoin**

**By Sun** 

- "Free lunch is over"
	- > Rely on faster CPUs to compensate for sloppy coding
- Multicore CPUs
	- > Next speed bump will come by exploiting these
- Concurrency and parallelism techniques are no longer confined to HPC realm
- java.util.concurrent.forkjoin package
- Processor hints
	- > Runtime.availableProcessors()

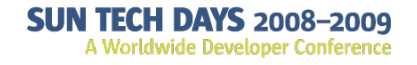

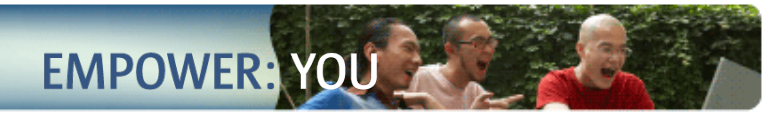

## **What Will Not Be In Java SE 7**

• Closures

**By Sun** 

- Other language features
	- > Reified generic types
	- > First class properties
	- > Operator overloading
	- > BigDecimal syntax
- JSR-295: Bean binding

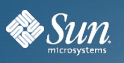

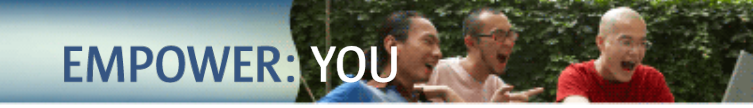

## **Summary**

- Lots of new things coming
- Will make Java applications smaller, more concise, easier to read (and understand), less errors
- Lots of nice libraries that are going to exploit the hardware
- Platform will be more robust and scalable
- Expect Java SE 7 early 2010

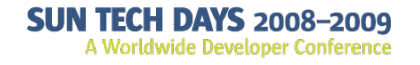

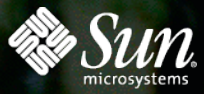

# THANK YOU

Simon Ritter Technology Evangelist simon.ritter@sun.com

## **SUN TECH DAYS 2008-2009**<br>A Worldwide Developer Conference